## Download adobe after effects is free number

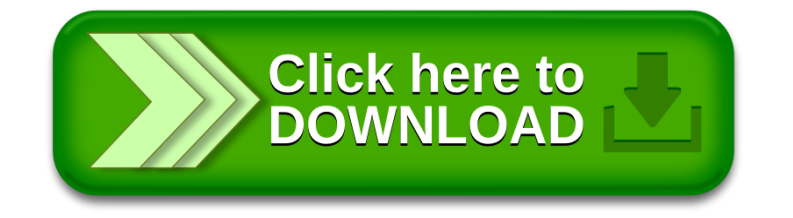